#### **# Korrelasjonstabell**

> cor(cbind(VERBAL,SØVN.C,ABSTRAKT,SØVN.CxABSTRAKT,ALDER,FYSISK,SOSIAL,HODEOMKRETS)

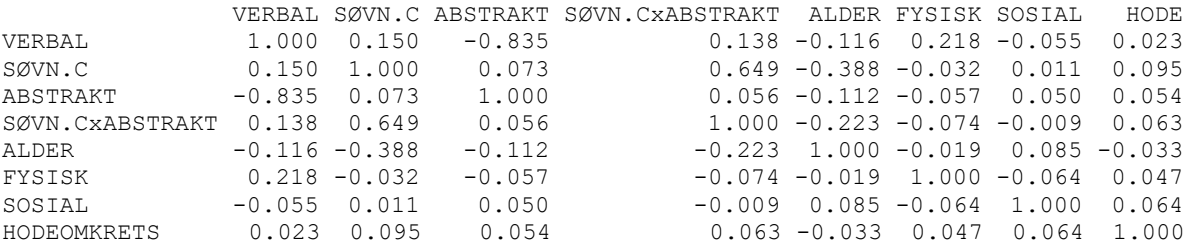

## **# Oppgave 1: Modell 1**

**# =====================================**

Call:  $lm(formula = VERBAL ~ SØVN.C)$ Residuals: Min 1Q Median 3Q Max -24.2402 -7.2911 0.0269 7.5716 16.4986 Coefficients: Estimate Std. Error t value Pr(>|t|) (Intercept) 67.81278 0.42459 159.715 < 2e-16 \*\*\* SØVN.C 0.09694 0.03205 3.025 0.00265 \*\* --- Signif. codes: 0 '\*\*\*' 0.001 '\*\*' 0.01 '\*' 0.05 '.' 0.1 ' ' 1

Residual standard error: 8.492 on 398 degrees of freedom Multiple R-squared: 0.02247, Adjusted R-squared: 0.02001 F-statistic: 9.149 on 1 and 398 DF, p-value: 0.00265

#### **# ===================================== # Oppgave 1: Modell 2**

 $Ca11$  $lm(formula = VERBAL ~ SØVN.C + ABSTRAKT + SØVN.CxABSTRAKT)$ Residuals: Min 1Q Median 3Q Max -17.038 -2.948 0.006 2.985 16.399 Coefficients: Estimate Std. Error t value Pr(>|t|) (Intercept) 75.06080 0.30804 243.673 < 2e-16 \*\*\* SØVN.C 0.10176 0.02158 4.715 3.36e-06 \*\*\* ABSTRAKT -14.57721 0.43583 -33.447 < 2e-16 \*\*\* SØVN.CxABSTRAKT 0.08406 0.03333 2.522 0.0121 \*  $---$ Signif. codes: 0 '\*\*\*' 0.001 '\*\*' 0.01 '\*' 0.05 '.' 0.1 ' ' 1

Residual standard error: 4.346 on 396 degrees of freedom Multiple R-squared: 0.7452, Adjusted R-squared: 0.7433 F-statistic:  $386.1$  on 3 and  $396$  DF, p-value: <  $2.2e-16$ 

**# ===================================== # Oppgave 1: Modell 3** Call: lm(formula = VERBAL ~ SØVN.C + ABSTRAKT + SØVN.CxABSTRAKT + ALDER) Residuals: Min 1Q Median 3Q Max<br>7410 -2.5965 0.0891 2.8372 13.9980  $-18.7410 -2.5965 0.0891$ Coefficients: Estimate Std. Error t value Pr(>|t|) (Intercept) 107.63898 5.55012 19.394 < 2e-16 \*\*\*<br>SØVN.C 0.05992 0.02191 2.734 0.00653 \*\* SØVN.C 0.05992 0.02191 2.734 0.00653 \*\* ABSTRAKT -14.80293 0.42022 -35.227 < 2e-16 \*\*\* SØVN.CxABSTRAKT 0.09202 0.03203 2.873 0.00429 \*\* ALDER -0.46398 0.07893 -5.878 8.83e-09 \*\*\* --- Signif. codes: 0 '\*\*\*' 0.001 '\*\*' 0.01 '\*' 0.05 '.' 0.1 ' ' 1 Residual standard error: 4.173 on 395 degrees of freedom Multiple R-squared: 0.7657, Adjusted R-squared: 0.7633 F-statistic: 322.7 on 4 and 395 DF, p-value: < 2.2e-16 **# ===================================== # Oppgave 1: Modell 4** Call: lm(formula = VERBAL ~ SØVN.C + ABSTRAKT + SØVN.CxABSTRAKT + ALDER + FYSISK + SOSIAL + HODEOMKRETS) Residuals: Min 1Q Median 3Q Max -14.9701 -2.5632 0.0008 2.6500 11.7625 Coefficients: Estimate Std. Error t value Pr(>|t|) (Intercept) 98.013062 5.858633 16.730 < 2e-16 \*\*\*  $SØVN.C$  0.055305 0.007157 \*\* ABSTRAKT -14.672794 -37.375 SØVN.CxABSTRAKT 0.108071 0.029880 ALDER -0.447532 FYSISK 0.012860 SOSIAL 0.016303 0.416 HODEOMKRETS 0.086030 0.048006 1.792 0.073894 --- Signif. codes: 0 '\*\*\*' 0.001 '\*\*' 0.01 '\*' 0.05 '.' 0.1 ' ' 1

Residual standard error: 3.882 on 392 degrees of freedom Multiple R-squared: 0.7988, Adjusted R-squared: 0.7952 F-statistic: 222.3 on 7 and 392 DF, p-value: < 2.2e-16

[Se mer utskrift fra modell 4 på neste side]

#### **# Standardized Coefficients Modell 4:**

> lm.beta(M4)

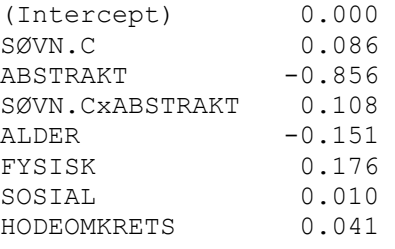

### **# Konfidensinteraller fra modell 4**

> confint(M4)

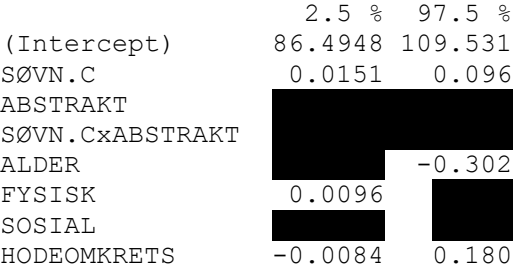

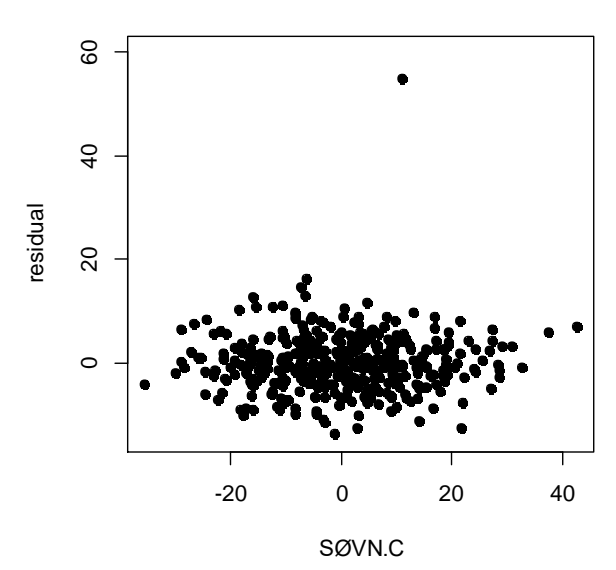

**Plot for oppgave 1e**

## **Formelark for PSY2014**

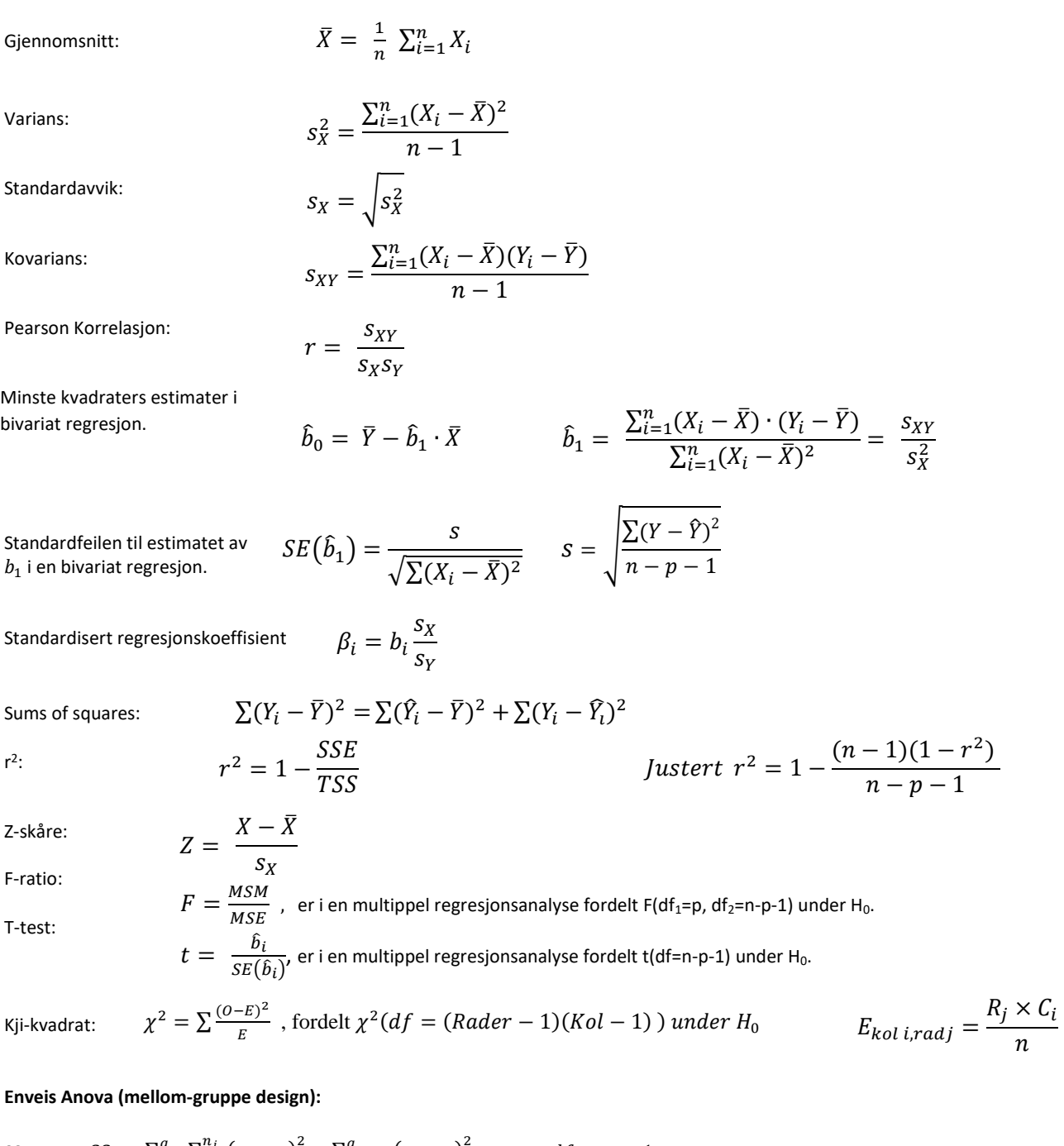

$$
\text{SS}_{\text{between:}} \quad S S_b = \sum_{j=1}^g \sum_{i=1}^{n_j} \left( \bar{y}_j - \bar{y} \right)^2 = \sum_{j=1}^g n_j \left( \bar{y}_j - \bar{y} \right)^2 \qquad \qquad df_b = g - 1
$$
\n
$$
\text{SS}_{\text{within:}} \quad S S_w = \sum_{j=1}^g \sum_{i=1}^{n_j} \left( y_{ij} - \bar{y}_j \right)^2 \qquad \qquad df_w = n - g
$$
\n
$$
\text{For "standardfeilen" (SE) til en differanse mellom to giennomsnitt bruker vi:}
$$

For "standardfeilen" (SE) til en differanse mellom to gjennomsnitt bruker vi:  $SE_{diff} = \sqrt{\frac{2 \, MSS_{w}}{n}}$  $\frac{HSD_W}{n}$  (der *n* er antall personer innad i hver gruppe).  $t = \frac{x_1 - x_2}{25}$  $\frac{x_1-x_2}{SE_{diff}}$ , med frihetsgrader (df) fra MSSw

# Appendix t: Percentage Points<br>of the t Distribution

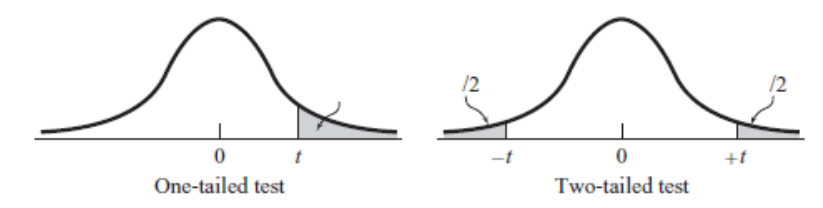

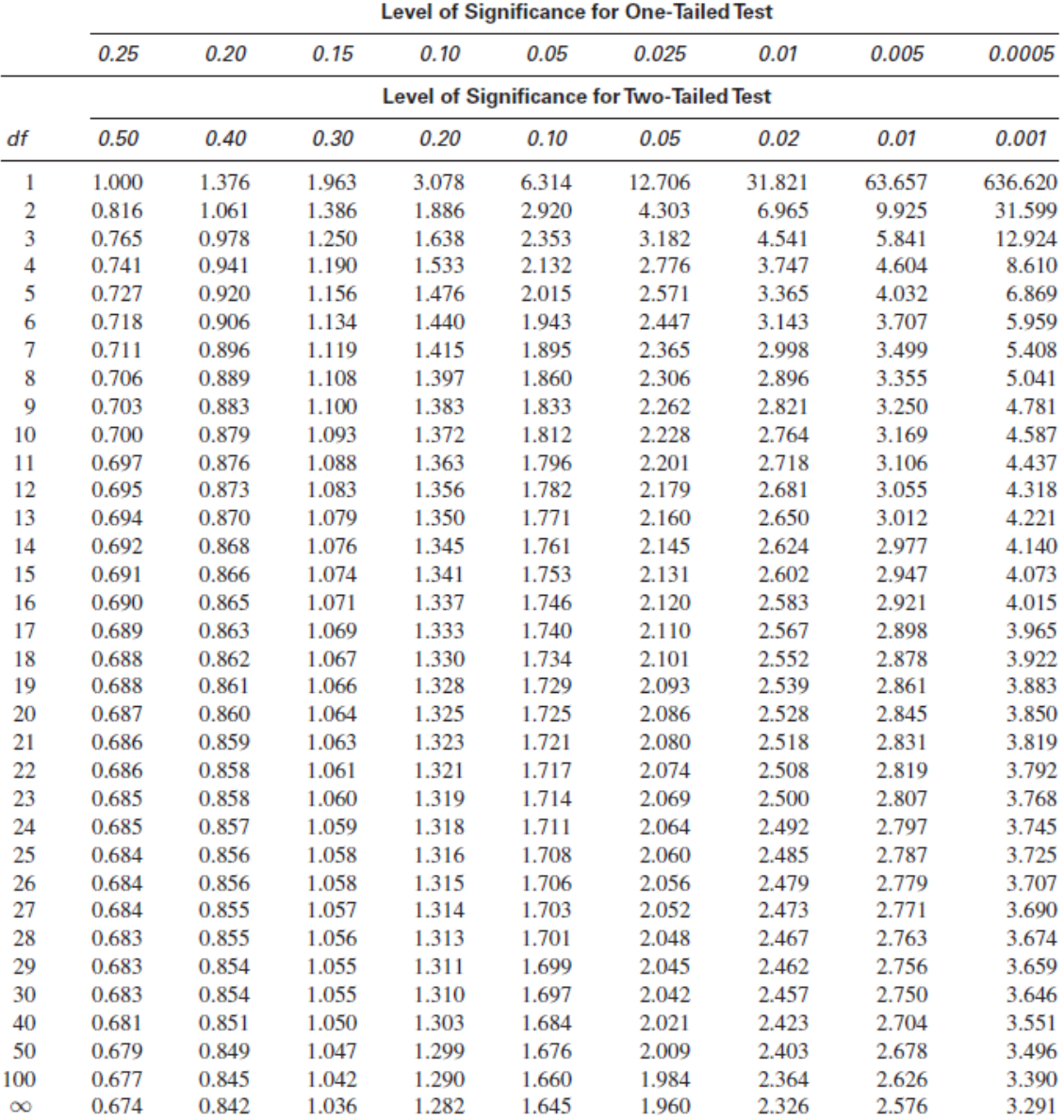

Source: The entries in this table were computed by the author.